# **Document Repère n°3 - GS « Pour une rentrée réussie au CP »**  *Propositions d'activités pour la semaine - Les documents grisés sont à imprimer par l'école*

### **Phonologie**

Manipuler des syllabes :

Révisions : [la course aux syllabes avec F](http://classedeflorent.fr/accueil/jeux/phonologie/index.php). Au début, n'hésitez pas à aider votre enfant : cherchez ensemble en réfléchissant à haute voix, pour le mettre en situation de réussite. Il faudra préciser que le E avec un accent aigu se prononce É pour qu'il puisse reconnaître les syllabes FÉ et VÉ. Discriminer des sons :

- Découverte des sons [s], [z] et [b]: Vous pouvez consacrer une journée par son. A partir des cartes proposées dans ce [document,](https://stocad.ac-nantes.fr/index.php/s/w7eEz2KNxAoj9NH) proposez à votre enfant de rechercher les images des mots dans lesquels on entend le son du jour. Une fois les cartes sélectionnées, demandez-lui de retrouver dans quelle syllabe il entend ce son.

- [Exercice](https://stocad.ac-nantes.fr/index.php/s/e72kpiJeazrrijt) : faites-lui repérer le mot qui contient la même syllabe que dans le mot référent que vous lisez, en marquant bien chaque syllabe. Attirez ensuite son attention sur la syllabe écrite. Exemple : « *Dans quel mot entends-tu le [sa] de SAPIN ? » SEAU, SAVON ou OISEAU ? On entend [sa] dans sa-von. Puis regarde comment on écrit SA dans le mot sapin.*

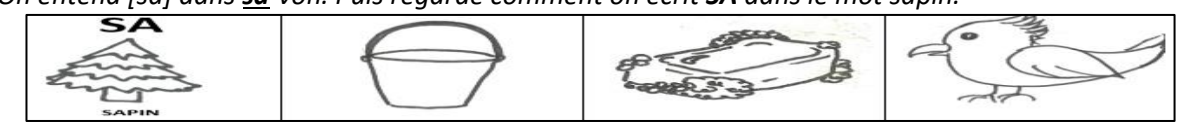

### **Reconnaissance des lettres**

### [Découvrir l'écrit au cycle 1](http://classedeflorent.fr/accueil/francais/C1/lecture/index.php)

Il s'agit de reconnaitre avec la rubrique « un mot choisi par l'adulte » les syllabes ba, be, bi, bo, bu, sa, se, si, so, su, za, ze, zi, zo, zu et les mots seau, oiseaux, biberon

dans les trois écritures avec les fonctions

## Guilitoc des lettres

*Matériel :* [plateaux](https://stocad.ac-nantes.fr/index.php/s/8nyCkbg79rm9BXG) de jeu qui sont des quadrillages, constitués de paires de lettres mélangées. Elles peuvent être identiques ou sous la forme « positif/négatif ».

*Règle du jeu* **:** À partir de deux personnes.

L'un des joueurs montre une case en disant « Guili Guili », l'autre doit retrouver la lettre identique ou son négatif et la pointer en la nommant. On change de rôle à chaque tour.

*Cette semaine jouez seulement avec les lettres* A, E, I, O, U, Y, F, V, D, S, Z, B.

Jouez d'abord avec le plateau en lettres capitales puis en script, en cursive et enfin en paires de lettres de trois puis deux écritures différentes[.](https://www.dsden44.ac-nantes.fr/vie-pedagogique/ecole-maternelle/la-classe-maternelle-a-la-maison/documents-reperes-pour-une-rentree-reussie-au-cp/document-repere-n-2-gs-pour-une-rentree-reussie-au-cp--1290974.kjsp?RH=1589271281693)

[Loto des lettres](https://www.dsden44.ac-nantes.fr/vie-pedagogique/ecole-maternelle/la-classe-maternelle-a-la-maison/documents-reperes-pour-une-rentree-reussie-au-cp/document-repere-n-2-gs-pour-une-rentree-reussie-au-cp--1290974.kjsp?RH=1589271281693) : Pour varier les activités, continuez aussi à jouer au loto des lettres.

[Une soupe au caillou](https://vimeo.com/411976526) Album sonorisé d'Anaïs Vaugelade

Voici quelques activités que vous pouvez faire pour vous assurer de la compréhension de l'histoire. N'hésitez pas à proposer plusieurs écoutes sur la semaine et à demander à votre enfant de raconter l'histoire avec ses propres mots.

Pour chacune des écoutes, vous trouverez les activités dans c[e document.](https://stocad.ac-nantes.fr/index.php/s/5JXF52NYptwBetB)

- 1 ère écoute : repérer tous les personnages de l'histoire.
- 2 ème écoute : comprendre le vocabulaire de l'histoire.
- 3<sup>ème</sup> écoute : identifier ce que pensent les personnages.

## [Un dessert après la soupe au caillou](https://stocad.ac-nantes.fr/index.php/s/rBZSzMW6k4Fp96A)

Cette activité permet à votre enfant de revoir le vocabulaire et de vérifier sa compréhension d'une recette de cuisine.

Si vous pouvez cuisiner avec votre enfant, lisez-lui les recettes puis demandez-lui ce qu'il a compris. Ensuite, en pratiquant, il retiendra facilement le vocabulaire (noms des objets et verbes d'action spécifiques tels que *battre les blancs en neige*, *enfourner* etc…)

Phonologie

Vocabulaire

Compréhension

ompréhensio

## **Document Repère n°3 - GS « Pour une rentrée réussie au CP »**  *Propositions d'activités pour la semaine - Les documents grisés sont à imprimer par l'école*

L'écriture manuscrite est importante car la reconnaissance des lettres passe autant par la mémoire du geste que par la mémoire visuelle*.* Les règles de formation des lettres sont différentes selon les modèles proposés par les éditeurs ou sur internet. Ce qui importe, ce n'est pas de choisir une écriture qui se rapproche le plus de la vôtre mais de faciliter l'apprentissage de votre enfant. Chaque semaine nous indiquerons les recommandations d'un collectif de spécialistes du geste d'écriture. Soyez attentif à la position de la feuille, à la prise du stylo et au geste. Vous trouverez [ICI](https://stocad.ac-nantes.fr/index.php/s/XLoHLH3A7xgoFPf) quelques conseils. Pour les enfants gauchers, consultez ce [document](https://stocad.ac-nantes.fr/index.php/s/sQE95a2yKExZc5j)**.**

Avant de le faire écrire, écrivez la lettre ou le chiffre en vous plaçant à côté de lui et dites-lui comment vous vous y prenez. Puis faites-lui faire le geste avec son doigt, sans crayon.

Les lettres rondes à gestes combinés : Cette semaine vous pouvez entrainer votre enfant à l'écriture du

 $s.\propto/2/3/9$ .

### Retrouvez [ICI](https://stocad.ac-nantes.fr/index.php/s/no6woKy3NAcBdTG) les modèles de lettres et chiffres de la semaine.

La lettre « s » est assez complexe, il faut être prudent pour le tracé de la courbure, qui est de gauche à droite et, si elle s'éloigne trop du trait d'attaque, le « s » peut alors s'ouvrir au point d'être illisible. Attention : la plupart du temps, les modèles de lettres cursives sont présentés avec des boucles. Or les élèves ont tendance à accentuer la boucle et à déformer les lettres. Le changement de direction peut être effectué par un simple épaississement du trait.

La lettre « x » se trace comme deux arcs accolés, avec changement de sens de rotation, de gauche à droite puis de droite à gauche.

Chaque lettre est vue seule, dans une syllabe, dans des mots (lettre début, milieu, fin si possible).

### **- Deux activités à répéter le plus souvent possible au long de la semaine, et chaque semaine –**

Dire la suite des nombres : votre enfant va s'entraîner à dire la suite des [nombres jusqu'à 20](https://stocad.ac-nantes.fr/index.php/s/GiS6xbeYMjEkjmt). Lire les nombres jusqu'à 10 : il s'entraînera également à [lire les nombres](https://stocad.ac-nantes.fr/index.php/s/YTzDtFGpXLHENzS) le plus vite possible. Cela lui permettra de pouvoir les nommer et d'associer les quantités correspondantes.

## **- Deux activités spécifiques pour la semaine 3 -**

Utiliser le nombre pour anticiper une position : Cela permet de comprendre qu'il y a une relation entre le nombre et la position (par exemple, sur la file numérique, lorsque je suis sur la case 7 et que mon dé marque 5, sur quelle case vais-je arriver ?).

Jouer au jeu de l'oie : vous trouverez le plateau de jeu [ICI](https://stocad.ac-nantes.fr/index.php/s/NWg3f4j9K6JLt9D)

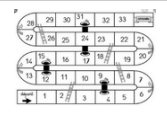

- On joue d'abord normalement, avec un seul dé, pour comprendre [la règle du jeu.](https://stocad.ac-nantes.fr/index.php/s/fNRXpNyJSrNm3yp) Chacun dit à voix haute le nombre qui apparaît sur le dé, et chacun déplace son pion.

- Lors des parties suivantes, on dit le nombre qui apparaît sur le dé, et, avant de déplacer son pion, on dit si on pense arriver devant ou derrière tel autre pion. Puis on vérifie en faisant avancer son pion.

- Enfin, avant de déplacer le pion, on essaie de montrer l'endroit où il va arriver. Puis on vérifie en le faisant avancer.

On peut réaliser cette activité avec n'importe quel jeu de plateau. On peut aussi utiliser la file [numérique,](https://stocad.ac-nantes.fr/index.php/s/GiS6xbeYMjEkjmt) et des boutons à la place des pions. Dans ce cas, le gagnant est celui qui arrive le premier sur le nombre 20. Pour plus de difficulté, on peut jouer avec deux dés.

Utiliser le nombre pour comparer des positions : Proposez à votre enfant de regarder [cette file de personnages,](https://stocad.ac-nantes.fr/index.php/s/jrpqfPiNzkWrpY9) puis de répondre **avec des mots** à ces questions **sans qu'il montre les personnages.**

Qui est le premier dans cette file ? Qui est devant le dernier ? Qui est le deuxième ? Comment peut-on aussi appeler le dernier ? Que peut-on dire aussi du bonhomme en bleu ? Où est-il dans la file ? Où dois-tu mettre le bonhomme au casque vert pour qu'il soit premier ? Pour plus de difficulté, on peut rajouter des personnages

Et vous pouvez retrouver à tout moment des offres éducatives sur *Lumni.fr* et des ressources en [éducation physique,](https://www.dsden44.ac-nantes.fr/vie-pedagogique/education-physique-et-sportive/) [éducation artistique et culturelle,](https://www.dsden44.ac-nantes.fr/vie-pedagogique/education-artistique-et-culturelle/) [Langues vivantes](https://www.dsden44.ac-nantes.fr/vie-pedagogique/langues-vivantes/langues-vivantes-ressources-pour-travailler-a-la-maison-1268703.kjsp?RH=LV) et [numérique.](https://www.dsden44.ac-nantes.fr/vie-pedagogique/numerique-et-enseignement/usages-et-ressources/en-maternelle/)